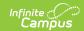

# South Dakota Extracts - Enrollments [.2223 - .2239]

Last Modified on 06/05/2023 1:29 pm CDT

You are viewing a previous version of this article. See South Dakota Extracts - Enrollments for the most current information.

Report Logic | Enrollments Extract Layout

Classic View: SD State Reporting > SD Extracts > Enrollments

**Search Term:** *SD Extract* 

The Enrollments Extract collects student data stored on the enrollments tab. To generate this extract, select **Enrollments** from the Extract Type field on the SD Extract editor.

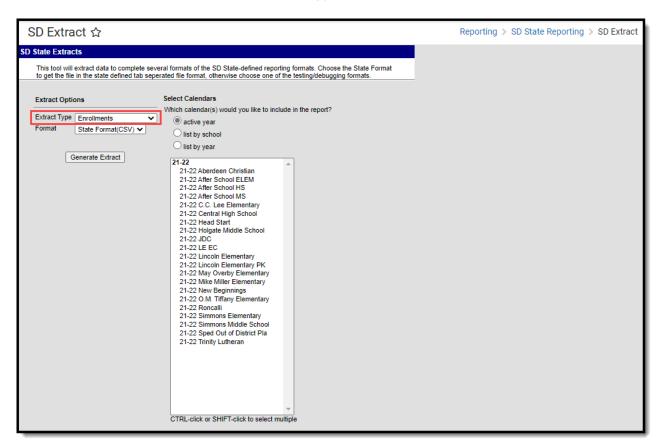

SD Extract - Enrollments Editor

### Report Logic

Report lists one record for each student enrollment.

## **Enrollments Extract Layout**

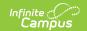

The following tables describe the fields which appear in the Enrollments Extract.

#### **Header Record**

| Name        | Length | Code/Format | Description               |
|-------------|--------|-------------|---------------------------|
| Record Type | 2      | "HD"        | Always the value "HD"     |
| Date        | 10     | MM/DD/YYYY  | Date report was generated |
| Time        | 8      | HH:MM:SS    | Time report was generated |
| Version     | 15     | "SD2.0"     | Always the value "SD2.0"  |

#### **Enrollments Records**

| Name                   | Description                                                                                                    | Type,<br>Format and<br>Length | Campus UI and Database<br>Location                                                          |
|------------------------|----------------------------------------------------------------------------------------------------|-------------------------------|---------------------------------------------------------------------------------------------|
| <b>District Number</b> | State-assigned district identification number.                                                                 | Number, 5<br>digits           | System Administration > Resources > District Information > District Number  District.number |
| School Number          | State-assigned school identification number.                                                                   | Number, 2<br>digits           | System Administration > Resources > School > State School Number School.number              |
| Calendar<br>Number     | Number assigned to the calendar. Needs to match calendar number in associated SD-Extract-School Calendar file. | Number, 3<br>digits           | System Administration > Calendar > Calendar > Number Calendar.number                        |

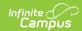

| Name               | Description                                                                                                    | Type,<br>Format and<br>Length         | Campus UI and Database<br>Location                                                                   |
|--------------------|----------------------------------------------------------------------------------------------------|---------------------------------------|----------------------------------------------------------------------------------------------------|
| District Code      | The district associated with the enrollment record.  • 10: Public Schools  • 20: Non-Public Schools  • 30: BIA Schools  • 40: Coops  • 50: Correctional Facilities  • 60: State Special Populations  • 70: Community Based Providers  • 80: Special Populations  • 90: Alternative | Numeric, 2<br>digits                  | System Administration > Resources > District Information > District Code  District.districtCode      |
| First Name         | Student's legal first name.                                                                                                    | Alphanumeric,<br>35 characters        | Census > People > Demographics > First Name  Identity.firstName                                      |
| Middle Name        | Student's legal middle name.                                                                                                    | Alphanumeric,<br>20 characters        | Census > People > Demographics > Middle Name  Identity.middleName                                    |
| Last Name          | Student's legal last name.                                                                                                    | Alphanumeric,<br>40 characters        | Census > People > Demographics > Last Name  Identity.lastName                                        |
| Birthdate          | Student's date of birth.                                                                                                    | Date field, 10 characters  MM/DD/YYYY | Census > People > Demographics > Birth Date  Identity.birthdate                                      |
| Gender             | Student's gender.                                                                                                    | Alphabetic, 1<br>character<br>M or F  | Census > People > Demographics > Gender  Person.gender                                               |
| State ID<br>Number | Student's state ID number.                                                                                                    | Numeric, 9<br>digits                  | Census > People > Demographics<br>> Person Identifiers > Student<br>State ID<br>Person.studentNumber |

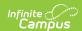

| Name                      | Description                                                                                           | Type,<br>Format and<br>Length              | Campus UI and Database<br>Location                                                                                              |
|---------------------------|----------------------------------------------------------------------------------------------------|--------------------------------------------|----------------------------------------------------------------------------------------------------|
| Social Security<br>Number | Student's Social Security number.                                                                     | Numeric, 9<br>digits                       | Census > People > Demographics > Social Security Number Student.ssn                                                             |
| Grade Level               | Student grade level                                                                                   | Alphanumeric,<br>2 characters              | Student Information > General > Enrollment > Grade  Enrollment.grade                                                            |
| Resident District Number  | The identification number of the district in which the student resides.                               | Numeric, 5<br>digits                       | Student Information > General > Enrollments > State Reporting Fields > Resident District Enrollment. residentDistrict           |
| Attending District Number | The identification number of the district in which the student attends school.                        | Numeric, 5<br>digits                       | Student Information > General > Enrollments > State Reporting Fields > Serving (Attending) District Enrollment. servingDistrict |
| Enrollment<br>Start Date  | The day student enrollment began.                                                                     | Date field, 10<br>characters<br>MM/DD/YYYY | Student Information > General > Enrollments > Start Date  Enrollment.startDate                                                  |
| Enrollment End<br>Date    | The day student enrollment ended.                                                                     | Date field, 10<br>characters<br>MM/DD/YYYY | Student Information > General > Enrollments > End Date  Enrollment.endDate                                                      |
| Service Type              | Indicates type of service student is receiving.  • P: Primary  • S: Partial  • N: Special Ed Services | Alphabetic, 1 character                    | Student Information > General > Enrollments > Service Type Enrollment.serviceType                                               |
| Percent<br>Enrolled       | Percentage of time student was enrolled in the service, between 0 and 100.                            | Numeric, 3<br>digits                       | Student Information > General > Enrollments > State Reporting Fields > Percent Enrolled  Enrollment. percentEnrolled            |

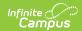

| Name                 | Description                                                                                                    | Type,<br>Format and<br>Length        | Campus UI and Database<br>Location                                                                                       |
|----------------------|----------------------------------------------------------------------------------------------------|--------------------------------------|----------------------------------------------------------------------------------------------------|
| Start Status         | The reason for the student's entry into the school.                                                                                                    | Numeric, 2<br>digits                 | Student Information > General > Enrollments > General Enrollment Information > Start Status Enrollment.startStatus       |
| End Status           | Reason student enrollment was ended. If Enrollment End Date is supplied, an End Status must be entered. See options in the South Dakota Enrollments Tab article.                                                                                                    | Numeric, 2<br>digits                 | Student Information > General > Enrollments > End Status  Enrollment.endStatus                                           |
| County Number        | State defined county number or code.                                                                                                    | Numeric, 2<br>digits                 | Student Information > General > Enrollments > County  County.number                                                      |
| Enrollment<br>Status | Status of the student's enrollment. If Resident District and Attending District are not the same, an Enrollment Status must be selected. If Resident District and Attending District are the same, only codes A and D are available. If the districts differ, codes B, C, E, G, J, M, O, P, T and W are available.  See Enrollment Status Codes Table below. | Alphanumeric, 1 character            | Student Information > General > Enrollments > State Reporting Fields > Enrollment Status  EnrollmentSD. enrollmentStatus |
| EL                   | Indicates student is participating in English Learner programming.  If the current date falls within the Identified Date and Exit Date entered on the EL tab, a value of Y is reported. Otherwise, a value of N is reported.                                                                                                    | Alphabetic, 1<br>character<br>Y or N | Student Information > Program Participation > English Learners (EL) > Program Status  LEP.programStatus                  |

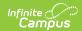

| Name                | Description                                                                                                    | Type,<br>Format and<br>Length              | Campus UI and Database<br>Location                                                                               |
|---------------------|----------------------------------------------------------------------------------------------------|--------------------------------------------|----------------------------------------------------------------------------------------------------|
| Primary<br>Language | Primary language the<br>student speaks. If LEP = Y,<br>Primary Language must not<br>be empty.                                                                                                    | Alphanumeric,<br>3 characters              | Census > People > Identities > Home Primary Language  Enrollment.language                                        |
| EL Date             | The date on which the student began participation in the English Learner program.  If the EL column reports a value of Y, this field will report the Identified Date                                                                                                    | Date field, 10<br>characters<br>MM/DD/YYYY | Student Information > Program Participation > English Learners (EL) > EL > Identified Date  LEP.identifiedDate   |
| EL Service Type     | Report the EL Service State code associated with the EL service on the student's EL Services tab when End Date is blank and the EL Service has an active state code (DUAL, TWIMM, TBIP, DEVB, CESL, PESL, OTHER, NEW or ESELD) AND District code, field 4, must not be blank or = 30 (Resources > District Info > District Code)  If EL service is not associated with an active State EL state code, do not pull into field 26 or  District Code = 30 or blank, do not pull data |                                            | Student Information > Program Participation > English Learners (EL) > EL Services > Service Type  ELService.type |

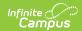

| Name                       | Description                                                                                                    | Type,<br>Format and<br>Length          | Campus UI and Database<br>Location                                                                                    |
|----------------------------|----------------------------------------------------------------------------------------------------|----------------------------------------|----------------------------------------------------------------------------------------------------|
| EL Service<br>Start Date   | Pull from the student's EL Services tab > Service Start Date when End Date is blank and the EL Service has an active state code (DUAL, TWIMM, TBIP, DEVB, CESL, PESL, OTHER, NEW or ESELD) AND District code, field 4, must not be blank or = 30 (Resources > District Info > District Code)  • If EL service is not associated with an active EL state code, do not report EL Service Start Date in field 27  • District Code = 30 or blank, do not pull data | MM/DD/YYYY                             | Student Information > Program Participation > English Learners (EL) > EL Services > Start Date  ELService.startDate   |
| Gifted                     | Indicates if the student is considered gifted.  • When the Gifted field is set to Y:Yes, a value of Y is reported.  • When the Gifted field is set to N:No, a value of N is reported.  • When the Gifted field is null, the field reports a blank value.                                                                                                    | Alphanumeric,<br>1 character           | Student Information > General > Enrollments > State Reporting Fields > Gifted  Enrollment.giftedTalented              |
| Documented<br>Hearing Loss | Indicates if the student has documented hearing loss.  • Reports 'Y' if the Documented Hearing Loss checkbox is marked on a student's enrollment record.  • Otherwise, reports 'N'                                                                                                    | Alphanumeric,<br>1 character<br>Y or N | Student Information > General > Enrollments > State Reporting Fields > Documented Hearing Loss Enrollment.hearingLoss |

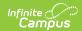

| Name                           | Description                                                                                                    | Type,<br>Format and<br>Length | Campus UI and Database<br>Location                                                                                                    |
|--------------------------------|----------------------------------------------------------------------------------------------------|-------------------------------|----------------------------------------------------------------------------------------------------|
| 504 Plan                       | Indicates if the student has a 504 Plan. When the 504 Plan checkbox is marked, a value of Y is repoted. Otherwise, a value of N is reported.                                                                        | Alphanumeric,<br>1 character  | Student Information > General > Enrollments > State Reporting Fields > 504 Plan Enrollment.section504                                   |
| Special Ed<br>Category         | Code indicating category into which student's special education program participation fits. If Special Ed Category is entered, Special Ed Start Date must not be empty.  See Special Ed Category Codes Table below. | Numeric, 8<br>digits          | Student Information > General > Enrollments > Special Ed Fields > Special Ed Category  Enrollment .specialEdSetting                     |
| Occupational<br>Therapy Hours  | Number of hours student participated in occupational therapy. Round to 3 decimals.                                                                                                    | Decimal, 8<br>digits          | Student Information > General > Enrollments > Special Ed Fields > Occupational Therapy Hours  CustomEnrollment sped.occupationalHours   |
| Physical<br>Therapy Hours      | Number of hours student participated in physical therapy. Round to 3 decimals.                                                                                                    | Decimal, 8<br>digits          | Student Information > General > Enrollments > Special Ed Fields > Physical Therapy Hours  CustomEnrollment sped.physicalHours           |
| Psychological<br>Therapy Hours | Number of hours student participated in psychological therapy. Round to 3 decimals.                                                                                                    | Decimal, 8<br>digits          | Student Information > General > Enrollments > Special Ed Fields > Psychological Therapy Hours  CustomEnrollment sped.psychologicalHours |
| Counseling<br>Hours            | Number of hours student participated in counseling services. Round to 3 decimals.                                                                                                    | Decimal, 8<br>digits          | Student Information > General > Enrollments > Special Ed Fields > Counseling Services Hours  CustomEnrollment sped.counselingHours      |

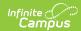

| Name                          | Description                                                                           | Type,<br>Format and<br>Length        | Campus UI and Database<br>Location                                                                                                    |
|-------------------------------|---------------------------------------------------------------------------------------|--------------------------------------|----------------------------------------------------------------------------------------------------|
| Social Work<br>Hours          | Number of hours student participated in social work services. Round to 3 decimals.    | Decimal, 8<br>digits                 | Student Information > General > Enrollments > Special Ed Fields > Social Work Services Hours  CustomEnrollment sped.socialWorkHours     |
| Audiological<br>Therapy Hours | Number of hours student participated in audiological services. Round to 3 decimals.   | Decimal, 8<br>digits                 | Student Information > General > Enrollments > Special Ed Fields > Audiological Services Hours  CustomEnrollment sped.audiologicalHours  |
| Recreational<br>Therapy Hours | Number of hours student participated in recreational therapy. Round to 3 decimals.    | Decimal, 8<br>digits                 | Student Information > General > Enrollments > Special Ed Fields > Recreational Therapy Hours  CustomEnrollment sped.recreationalHours   |
| School Health<br>Hours        | Number of hours student participated in school health services. Round to 3 decimals.  | Decimal, 8<br>digits                 | Student Information > General > Enrollments > Special Ed Fields > School Health Services Hours  CustomEnrollment sped.schoolHealthHours |
| Speech<br>Therapy Hours       | Number of hours student participated in speech/language therapy. Round to 3 decimals. | Decimal, 8<br>digits                 | Student Information > General > Enrollments > Special Ed Fields > Speech/Language Therapy Hours  CustomEnrollment sped.speechHours      |
| SPED<br>Transportation        | Indicates whether student is receiving transportation assistance.                     | Alphabetic, 1<br>character<br>Y or N | Student Information > General > Enrollments > Special Ed Fields >Transportation  CustomEnrollment sped.transportation                   |
| Other Service<br>Hours        | Number of hours student participated in other services. Round to 3 decimals.          | Decimal, 8<br>digits                 | Student Information > General > Enrollments > Special Ed Fields > Other Service Hours  CustomEnrollment sped.otherServiceHours          |

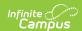

| Name                              | Description                                                                                                    | Type,<br>Format and<br>Length        | Campus UI and Database<br>Location                                                                                                    |
|-----------------------------------|----------------------------------------------------------------------------------------------------|--------------------------------------|----------------------------------------------------------------------------------------------------|
| SPED Assistive<br>Technology      | Indicates whether student is receiving assistive technology services.                                                                                                    | Alphabetic, 1<br>character<br>Y or N | Student Information > General > Enrollments > Special Ed Fields > Assistive Technology  CustomEnrollment sped.assistiveTechnology             |
| Orientation<br>Mobility Hours     | Number of hours student participated in orientation mobility therapy. Round to 3 decimals.                                                                                                    | Decimal, 8<br>digits                 | Student Information > General > Enrollments > Special Ed Fields > Orientation Mobility Hours  CustomEnrollment sped.orientationHours          |
| ASD Severity<br>Behaviors         | Indicates if the student requires ASD Behavioral support and the severity level of this support. • 1 = Requiring Support • 2 = Requiring Substantial Support • 3 = Requiring Very Substantial Support     | Alpha, 1<br>character                | Student Information > General > Enrollments > Special Ed Fields > ASD Severity Behaviors  CustomEnrollment sped.asdSeverityBehaviors          |
| ASD Severity<br>Communication     | Indicates if the student requires ASD Communication support and the severity level of this support.  • 1 = Requiring Support • 2 = Requiring Substantial Support • 3 = Requiring Very Substantial Support | Alpha, 1<br>character                | Student Information > General > Enrollments > Special Ed Fields > ASD Severity Communication  CustomEnrollment sped. asdSeverityCommunication |
| Participates in<br>Alt Assessment | Indicates if the student participates in alternative assessment.                                                                                                    | Alphabetic, 1<br>character<br>Y or N | Student Information > General > Enrollments > Special Ed Fields > Participates in Alt Assessment  CustomEnrollment sped.cognitiveDisabilities |

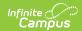

| Name                     | Description                                                                                                    | Type,<br>Format and<br>Length | Campus UI and Database<br>Location                                                                                |
|--------------------------|----------------------------------------------------------------------------------------------------|-------------------------------|----------------------------------------------------------------------------------------------------|
| Special Ed<br>Program    | Code indicating the type of special education program in which the student is participating. If Special Ed Program is entered, SPED Start Date must not be empty.  • A: Mild to Moderate Disabilities  • B: Severe Disabilities  • C: Speech Only  • D: Early Childhood  • E: Day Program  • F: Residential Program  • G: Homebound Program | Alphabetic, 1 character       | Student Information > General > Enrollments > Special Ed Fields > Special Ed Program  Enrollment. specialEdStatus |
| Primary<br>Disability    | Student's primary disability. If Primary Disability is entered, SPED Start Date must not be empty.  See Disability Codes Table below.                                                                                                    | Alphanumeric,<br>3 characters | Student Information > General > Enrollments > Special Ed Fields > Primary Disability  Enrollment.disability1      |
| Multiple<br>Disability 1 | Student's disability in addition to Primary Disability.  See Disability Codes Table below.                                                                                                    | Alphanumeric,<br>3 characters | Student Information > General > Enrollments > Special Ed Fields > Multiple Disability 1 Enrollment.disability2    |
| Multiple<br>Disability 2 | Student's disability in addition to Primary Disability.  See Disability Codes Table below.                                                                                                    | Alphanumeric,<br>3 characters | Student Information > General > Enrollments > Special Ed Fields > Multiple Disability 2 Enrollment.disability3    |
| Multiple<br>Disability 3 | Student's disability in addition to Primary Disability.  See Disability Codes Table below.                                                                                                    | Alphanumeric,<br>3 characters | Student Information > General > Enrollments > Special Ed Fields > Multiple Disability 3  Enrollment.disability4   |

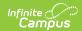

| Name                     | Description                                                                                                    | Type,<br>Format and<br>Length              | Campus UI and Database<br>Location                                                                                     |
|--------------------------|----------------------------------------------------------------------------------------------------|--------------------------------------------|----------------------------------------------------------------------------------------------------|
| Multiple<br>Disability 4 | Student's disability in addition to Primary Disability.  See Disability Codes Table below.                                 | Alphanumeric,<br>3 characters              | Student Information > General > Enrollments > Special Ed Fields > Multiple Disability 4 Enrollment.disability5         |
| Multiple<br>Disability 5 | Student's disability in addition to Primary Disability.  See Disability Codes Table below.                                 | Alphanumeric,<br>3 characters              | Student Information > General > Enrollments > Special Ed Fields > Multiple Disability 5  Enrollment.disability6        |
| SPED Start<br>Date       | Beginning date of Special Education program participation.                                                                 | Date field, 10<br>characters<br>MM/DD/YYYY | Student Information > General > Enrollments > Special Ed Fields > Effective Date  Enrollment.spedStartDate             |
| SPED End Date            | Ending date of Special Education program participation.                                                                    | Date field, 10<br>characters<br>MM/DD/YYYY | Student Information > General > Enrollments > Special Ed Fields > End Date  Enrollment.spedExitDate                    |
| SPED Exit Code           | Exit code attached to the ending of the student's special education participation.  See Special Ed Exit Codes Table below. | Numeric, 10<br>digits                      | Student Information > General > Enrollments > Special Ed Fields > Exit Code  Enrollment. spedExitReason                |
| Days Absent              | Number of days student was absent.                                                                                         | Decimal, 8<br>digits                       | Student Information > General > Enrollments > State Reporting Fields > Absent Days  Calculated, not dynamically stored |
| Title 1 Status           | Indicates whether student is participating in title 1 services.                                                            | Alphabetic, 1<br>character<br>Y or N       | Student Information > General > Enrollments > State Reporting Fields > Title 1 Enrollment.title1                       |

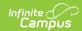

| Name                   | Description                                                                                                    | Type,<br>Format and<br>Length              | Campus UI and Database<br>Location                                                                                        |
|------------------------|----------------------------------------------------------------------------------------------------|--------------------------------------------|----------------------------------------------------------------------------------------------------|
| Citizenship            | Code indicating student's citizenship status.  • 1: US Citizen  • 2: Foreign Exchange Student  • 3: Immigrant or Refugee                                                                                                    | Numeric, 1<br>digits                       | Student Information > General > Enrollments > State Reporting Fields > Citizenship Enrollment.citizenship                 |
| Transportation         | Indication of transportation assistance provided to the student, if applicable.  • 01: Student Not Transported  • 02: Student Transported on District-Owned Buses  • 03: Student Transported on Contracted Buses  • 04: Mileage Paid in Lieu of Transportation                  | Numeric, 2<br>digits                       | Student Information > General > Enrollments > State Reporting Fields > Transportation Category  Enrollment.transportation |
| Homeless               | Indicates student's homeless status. If student was homeless at any point during the school year, field should remain populated even if student is no longer homeless.  • D: Doubled Up/Sharing Housing • E: Emergency/Transitional Shelter • H: Hotels/Motels • U: Unsheltered | Alphanumeric, 1 character                  | Student Information > Program Participation > Homeless > Primary Nighttime Residence  Homeless. primaryNightTimeResidence |
| Homeless Start<br>Date | The first day the student was identified as homeless.                                                                                                    | Date field, 10<br>characters<br>MM/DD/YYYY | Student Information > Program Participation > Homeless > Start Date  Homeless.startDate                                   |

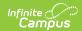

| Name                      | Description                                                                                                    | Type,<br>Format and<br>Length        | Campus UI and Database<br>Location                                                                                              |
|---------------------------|----------------------------------------------------------------------------------------------------|--------------------------------------|----------------------------------------------------------------------------------------------------|
| Unaccompanied<br>Youth    | Indicates the student is not in the presence of a parent, guardian or legal status identified by the court system.  Reported values are as follows:  • Yes = Y  • No = N  • Blank = null | Alphanumeric, 1 character            | Student Information > Program Participation > Homeless > Unaccompanied Youth  Homeless. unaccompaniedYouth                      |
| Title 1 Math              | Indicates student's participation in Title 1 Math program.                                                                                                    | Alphabetic, 1<br>character<br>Y or N | Student Information > General > Enrollments > State Reporting Fields > Title 1 Math EnrollmentSD.title1Math                     |
| Title 1 Reading           | Indicates student's participation in Title 1 Reading program.                                                                                                    | Alphabetic, 1<br>character<br>Y or N | Student Information > General > Enrollments > State Reporting Fields > Title 1 Reading  EnrollmentSD. title1Reading             |
| Title 1 Science           | Indicates student's participation in Title 1 Science program.                                                                                                    | Alphabetic, 1<br>character<br>Y or N | Student Information > General > Enrollments > State Reporting Fields > Title 1 Science EnrollmentSD.title1Science               |
| Title 1 Social<br>Science | Indicates student's participation in Title 1 Social Science program.                                                                                                    | Alphabetic, 1<br>character<br>Y or N | Student Information > General > Enrollments > State Reporting Fields > Title 1 Social Science EnrollmentSD. title1SocialScience |
| Title 1<br>Vocational     | Indicates student's participation in Title 1 Vocational program.                                                                                                    | Alphabetic, 1<br>character<br>Y or N | Student Information > General > Enrollments > State Reporting Fields > Title 1 Vocational EnrollmentSD. title1Vocational        |

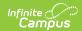

| Name                       | Description                                                                                | Type,<br>Format and<br>Length              | Campus UI and Database<br>Location                                                                                                |
|----------------------------|--------------------------------------------------------------------------------------------|--------------------------------------------|----------------------------------------------------------------------------------------------------|
| Title 1 Health             | Indicates student's participation in Title 1 Health program.                               | Alphabetic, 1<br>character<br>Y or N       | Student Information > General > Enrollments > State Reporting Fields > Title 1 Health/ Dental/Eye Care  EnrollmentSD.title1Health |
| Title 1<br>Guidance        | Indicates student's participation in Title 1 Guidance program.                             | Alphabetic, 1<br>character<br>Y or N       | Student Information > General > Enrollments > State Reporting Fields > Title 1 Supporting Guidance  EnrollmentSD. title1Guidance  |
| First Year In<br>Country   | Indicates that this enrollment represents the student's first year in the country.         | Alphabetic, 1<br>character<br>Y or N       | Student Information > General > Enrollments > State Reporting Fields > First Year in Country  EnrollmentSD. firstYearInCountry    |
| Date Entered<br>US Schools | The date the student enrolled in a US school.                                              | Date field, 10<br>characters<br>MM/DD/YYYY | Census > People > Demographics > Data Entered US Schools  Identity. dateEnteredUSschool                                           |
| Date Entered<br>9th Grade  | Indicates the date in which the student entered 9th grade.                                 | Date field, 10<br>characters<br>MM/DD/YYYY | Student Information > General > Graduation > Date First Entered the 9th Grade  Graduation.grade9Date                              |
| Diploma Type               | The student's graduation diploma type.  Valid values are as follows:  • 1: Regular Diploma | Alphanumeric,<br>2 characters              | Student Information > General > Graduation > Diploma Type  Graduation.diplomaType                                                 |
| Diploma Date               | The date the student received                                                              | Date field, 10<br>characters<br>MM/DD/YYYY | Student Information > General > Graduation > Diploma Date  Graduation.diplomaDate                                                 |

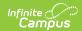

| Name                                    | Description                                                                                                    | Type,<br>Format and<br>Length          | Campus UI and Database<br>Location                                                                                                    |
|-----------------------------------------|----------------------------------------------------------------------------------------------------|----------------------------------------|----------------------------------------------------------------------------------------------------|
| Diploma Period                          | Indicates when the diploma was issued. Reported values are as follows:  • EA : Early • SP : Spring • SU : Summer                                                                                            | Alphanumeric,<br>2 characters          | Student Information > General > Graduation > Diploma Period  Graduation. diplomaPeriod                                                              |
| Graduation Endorsement 1                | Indicates if the student has a Graduation Endorsement of 'Advanced Endorsement'. If Endorsements = 1: Advanced Endorsement, a value of Y is reported. Otherwise, a value of N is reported.                  | Alphanumeric,<br>1 character<br>Y or N | Student Information > General > Graduation > Endorsements  GraduationSeal. stateSeal                                                                |
| Graduation<br>Endorsement 2             | Indicates if the student has a Graduation Endorsement of 'Advanced Career Endorsement'.  If Endorsements = 2: Advanced Career Endorsement, a value of Y is reported. Otherwise, a value of N is reported.   | Alphanumeric,<br>1 character<br>Y or N | Student Information > General > Graduation > Endorsements  GraduationSeal. stateSeal                                                                |
| Graduation<br>Endorsement 3             | Indicates if the student has a Graduation Endorsement of 'Advanced Honors Endorsement'.  If Endorsements = 3:  Advanced Honors  Endorsement, a value of Y is reported. Otherwise, a value of N is reported. | Alphanumeric,<br>1 character<br>Y or N | Student Information > General > Graduation > Endorsements  GraduationSeal. stateSeal                                                                |
| Student of<br>Active Military<br>Parent | Indicates the student has a parent who is actively in the military.  • If unchecked, a value of 'N' is reported.  • If checked,a value of 'Y' is reported.                                                  | Alphanumeric,<br>1 character           | Student Information > General > Enrollments > State Reporting Fields > Student of Active Military Parent  Enrollment. studentOfActiveMilitaryParent |

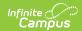

| Name                                | Description                                                                                                    | Type,<br>Format and<br>Length           | Campus UI and Database<br>Location                                                                                               |
|-------------------------------------|----------------------------------------------------------------------------------------------------|-----------------------------------------|----------------------------------------------------------------------------------------------------|
| Student<br>Directory<br>Information | Indicates whether or not the school is allowed to share information about the student with non school entities.                                                                                                    | Alphabetic, 3<br>character<br>Yes or No | Student Information > General > Enrollments > State Reporting Fields > Student Directory Info 7- 12 ONLY EnrollmentSD.doNotShare |
| Student GPA                         | The student's GPA as reported in the GPA field on their enrollment record.  Only students in State Grade Levels 9-12 are reported.  If the value has more than 4 decimal places, the GPA value is truncated on the far right of the decimal to a length of 4.  If the value has less than 4 decimal places, zeros are added to the far right to a length of 4 decimal places. | Numeric, 5<br>digits<br>X.XXXX          | Student Information > General > Enrollments > State Reporting Fields > GPA EnrollmentSD.gpa                                      |
| Year                                | The end year of the enrollment ( <i>i.e.</i> for SY2006-2007 = 2007).                                                                                                    | Date field, 4<br>characters<br>YYYY     | System Administration > Calendar > Calendar > Calendar Info Calendar.endYear                                                     |

#### **Enrollment Status Codes**

| Code | Description                     | Only Valid If                                                        |
|------|---------------------------------|----------------------------------------------------------------------|
| A    | School Choice                   | Only Valid If Resident District Same As Attending District           |
| D    | Persistently Dangerous          | Only Valid If Resident District Same As Attending District           |
| В    | Placed and Paid by Tribal       | Only Valid If Resident District Different From Attending District    |
| С    | Contracting Student             | Only Valid If Resident District Different From Attending<br>District |
| E    | Paid for by Auxiliary Placement | Only Valid If Resident District Different From Attending<br>District |

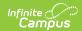

| Code | Description                            | Only Valid If                                                     |
|------|----------------------------------------|-------------------------------------------------------------------|
| G    | Whole Grade Sharing                    | Only Valid If Resident District Different From Attending District |
| J    | Placed and Paid by Corrections         | Only Valid If Resident District Different From Attending District |
| M    | Parentally Placed in Private<br>School | Only Valid If Resident District Different From Attending District |
| 0    | Open Enrollment                        | Only Valid If Resident District Different From Attending District |
| P    | Tuition Paid by District               | Only Valid If Resident District Different From Attending District |
| R    | Residential Placement Paid by DOE      | Only Valid If Resident District Different From Attending District |
| Т    | Tuition Paid by Other                  | Only Valid If Resident District Different From Attending District |
| W    | Tuition Waived                         | Only Valid If Resident District Different From Attending District |

# **Disability Codes**

| Code | Description                  |
|------|------------------------------|
| 500  | Deaf-Blindness               |
| 505  | Emotional Disturbance        |
| 510  | Cognitive Disability         |
| 515  | Hearing Loss                 |
| 525  | Specific Learning Disability |
| 530  | Multiple Disabilities        |
| 535  | Orthopedic Impairments       |
| 540  | Visual Loss                  |
| 545  | Deafness                     |
| 550  | Speech/Language              |
| 555  | Other Health Impairment      |
| 560  | Autism                       |
| 565  | Traumatic Brain Injury       |
| 570  | Developmental Delay          |

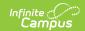

## **Special Ed Exit Codes**

| Code | Description                                     |
|------|-------------------------------------------------|
| 1    | Not receiving SE services                       |
| 2    | Graduated (high school diploma)                 |
| 03   | Continues/Completed IEP team mod/ course reqs   |
| 4    | Reached the maximum age                         |
| 5    | Died                                            |
| 6    | Moved, known to be continuing                   |
| 7    | Moved, not known to be continuing               |
| 8    | Dropped out                                     |
| 9    | Refused services                                |
| 10   | ISFP done before max age/Pt C                   |
| 11   | Change in IEP                                   |
| 12   | Student Continues                               |
| 13   | Discontinued/Completed IEP team mod/course reqs |
| 14   | Aged Out/Completed IEP team mod/course reqs     |
| 15   | Revocation of consent                           |